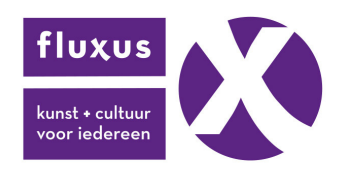

## HANDLEIDING LEVERANCIER TOEVOEGEN AAN KAARTFUNCTIE KCEGIDS.NL/FLUXUS

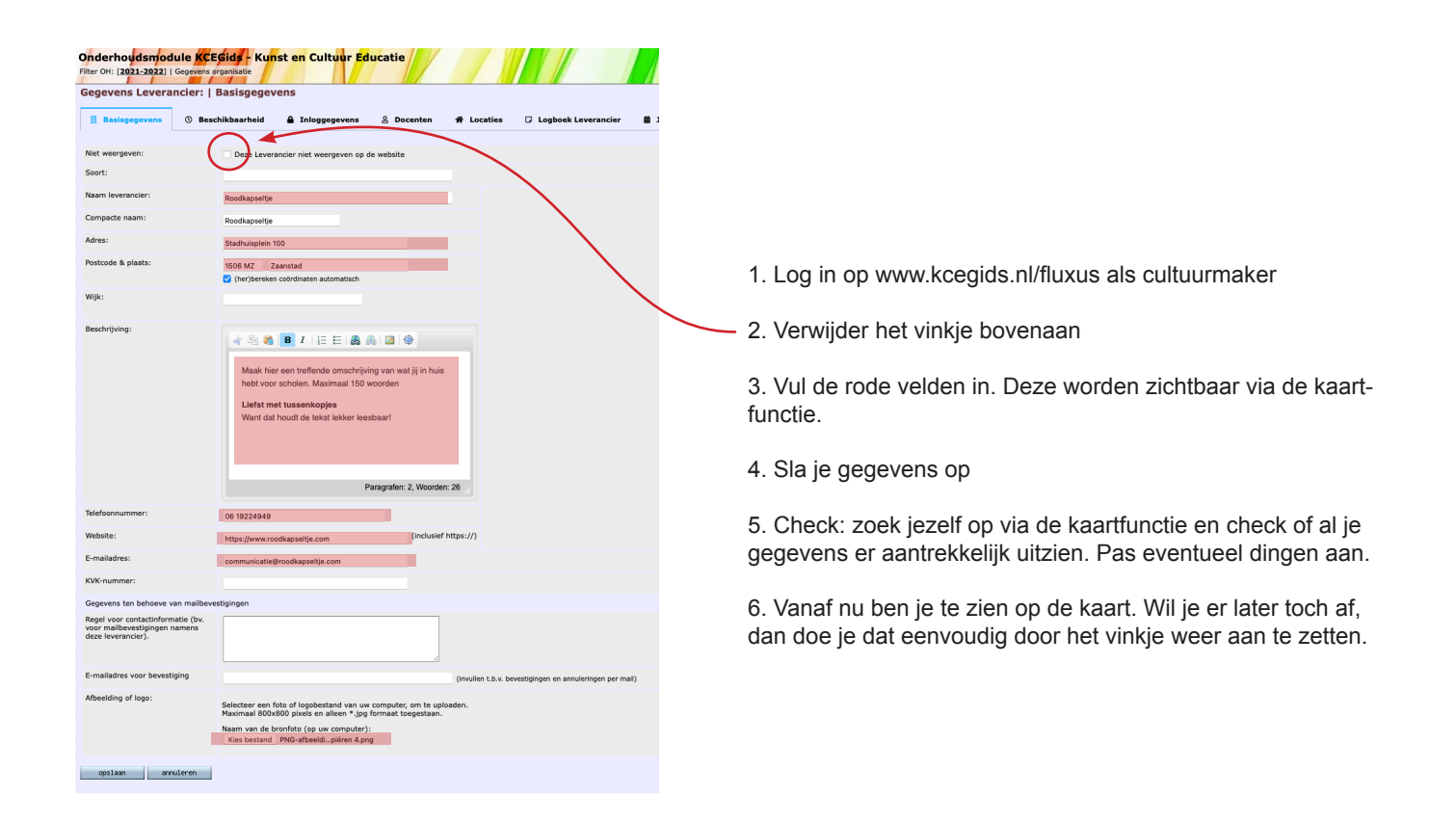

## VOORBEELDWEERGAVE

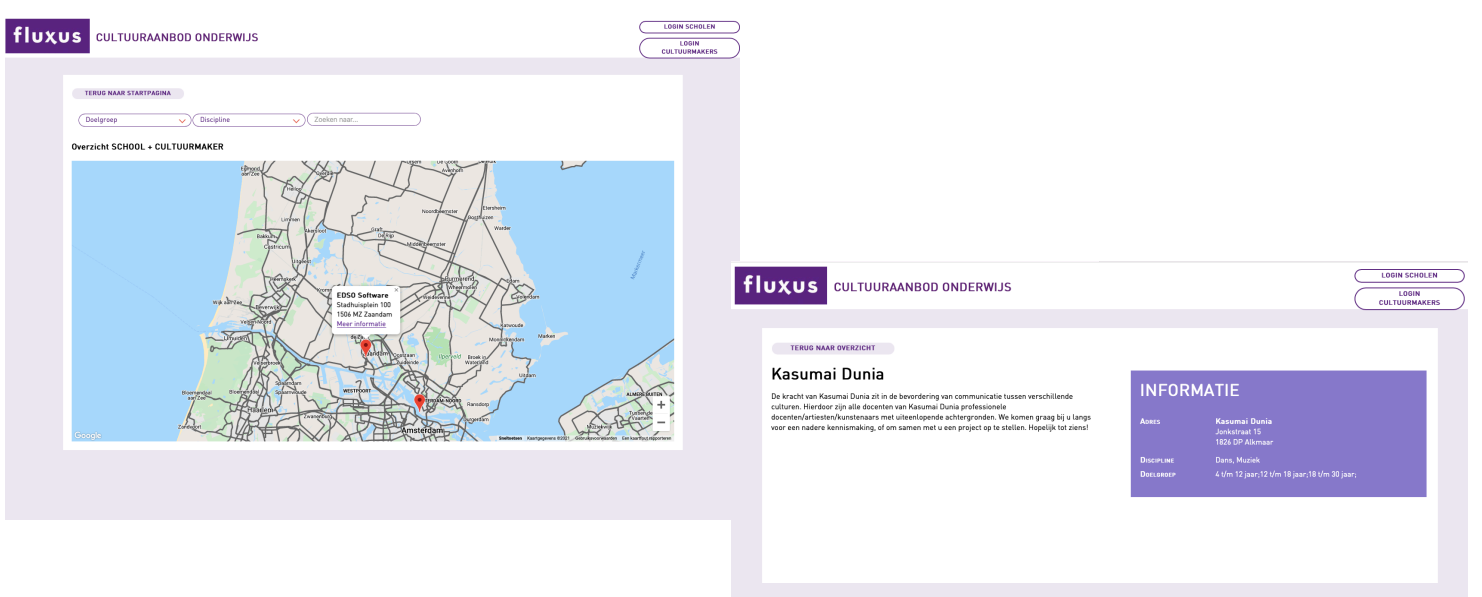